# Download

#### [How To Use Umodel](https://tiurll.com/1tnucj)

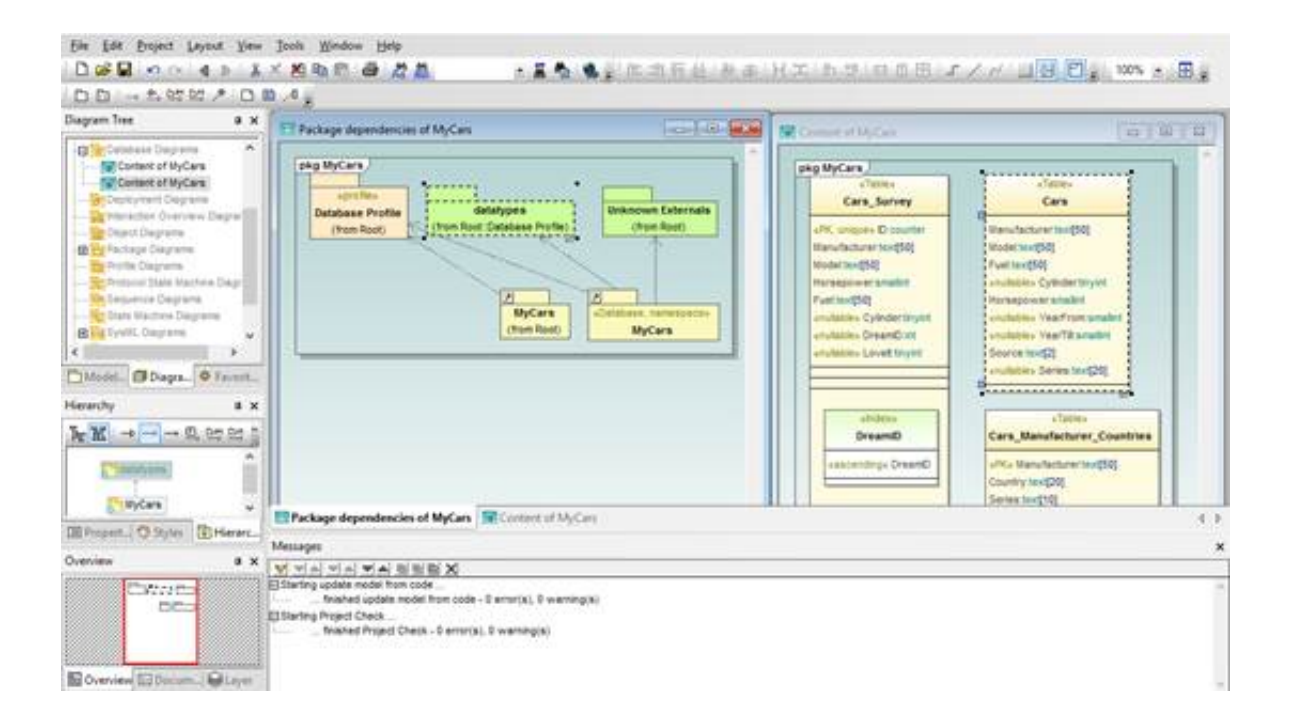

[How To Use Umodel](https://tiurll.com/1tnucj)

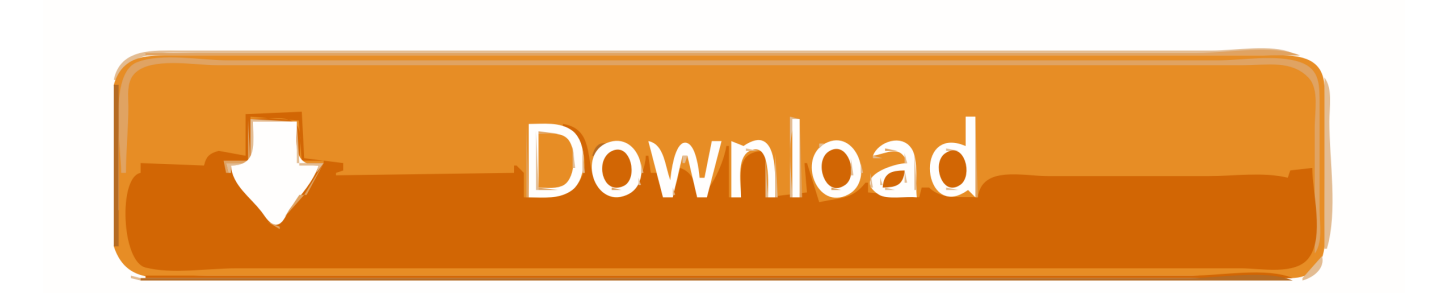

I converted it to blender plugin and add support for MK9 skelealmeshv0 2:Remember first go to Blender 'File-Userpreferences' and remove old version addon if you had one installed beforeOlder tool release:v0.. How I replace MK9 character mesh Its a long process and I will build up this tutorial over time.. Tools was developed for latest Stream edition MK9 file format, and only tested with CHARSkarlet.

- 1. used tesla model 3
- 2. used tesla model 3 for sale
- 3. unibrow model

xxx I suggest first replicate steps here exactly before trying other character Prerequisites:- Read the texture replacement tutorial and learn how to extract and replace texture in xxx file- have a uncompressed CHARSkarlet.. 1: initial releaseA modifiied skeletalmesh will have bigger size than original

### **used tesla model 3**

used tesla model 3, university of washington covid model, used tesla model 3 for sale, university of washington coronavirus model, unibrow model, used tesla model x for sale, uncitral model law, u mask model 2, uber business model, umodel, umodel download, umodel fortnite, umodeler, umodeler vs probuilder, umodel aes key, umodel blender, umodel fortnite aes key, umodel mac, umodel github, umodel compatibility [Canon Lbp 1210 Driver For Mac](https://weltisibca.localinfo.jp/posts/14983409)

xxx file ready and extract Skarlet SkeletalMesh from it Mk9 skeletalmesh blender import/exprot plugin: This is based on RER mod tool from maliwei777 with changes form marionkart64n and Sectus.. 1:Change logs:v0 2: calculate per vertex tangent and bi-normal before exporting mesh, they are needed to create bumpiness (normal mapping)v0. [Ccleaner Download Mac](https://holonmocon.mystrikingly.com/blog/ccleaner-download-mac)

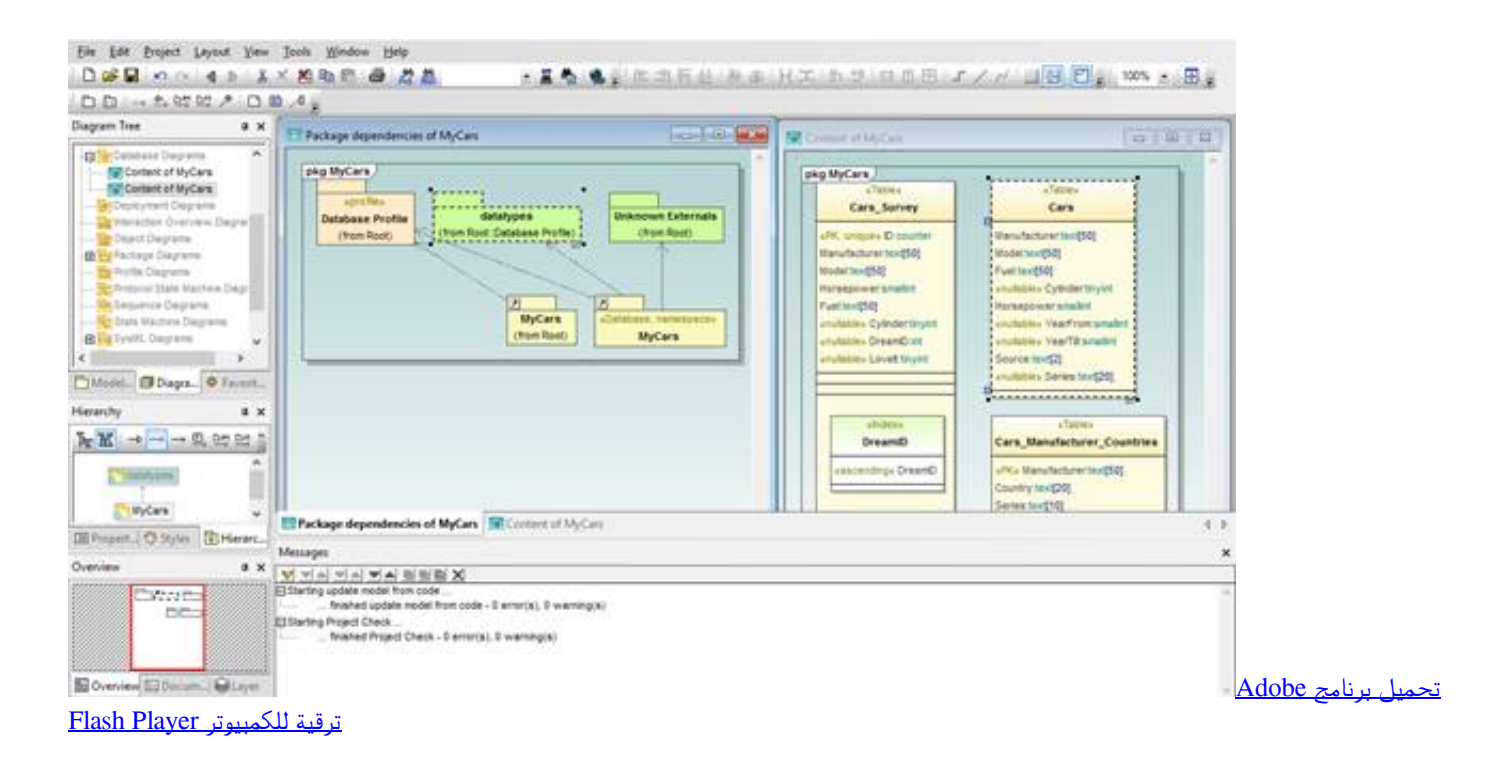

## **used tesla model 3 for sale**

[Lorex Flir Cloud Mac Download](https://confident-neumann-e1e2fb.netlify.app/Lorex-Flir-Cloud-Mac-Download)

[Convert Outlook Msg Files To Olm Outlook For Mac](https://change-interface-language-in-luminar-2018-for-mac.simplecast.com/episodes/convert-outlook-msg-files-to-olm-outlook-for-mac)

## **unibrow model**

[Hp 4500 Printer Software Download For Mac](https://rarunaco.substack.com/p/hp-4500-printer-software-download)

6e4e936fe3 [Unduh Minecraft Apk De Pc Como Jugar](https://postchingjobne.mystrikingly.com/blog/unduh-minecraft-apk-de-pc-como-jugar)

6e4e936fe3

[كيفية تحميل ماين كرافت على الكمبيوتر دقيقة](https://www.bloglovin.com/@hansonposley/7909861)